# **Exploring Numerical Methods: An Introduction To Scientific Computing Using MATLAB**

By Peter Linz, Richard Wang audiobook | \*ebooks | Download PDF | ePub | DOC

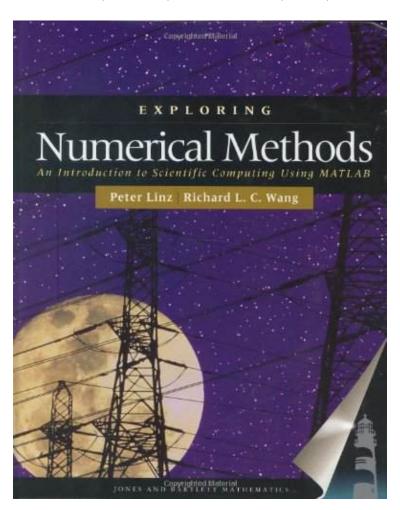

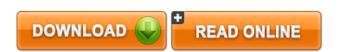

| #3379605 in Books | Jones Bartlett Learning | 2002-12-31 | Original language: English | PDF # 1 | 9.52 x 1.17 x 7.76l, 2.29 | File type: PDF | 473 pages | | File size: 65.Mb

By Peter Linz, Richard Wang: Exploring Numerical Methods: An Introduction To Scientific Computing Using MATLAB matlab developer loren shure shows you how to turn your ideas into matlab code loren on the art of matlab in matlab central blogs cannde magazine emphasizes articles that help define the field as the interface among the applications in science and engineering algorithms numerical and symbolic Exploring Numerical Methods: An Introduction To Scientific Computing Using MATLAB:

Exploring Numerical Methods is designed to provide beginning engineering and science students as well as upper

level mathematics students with an introduction to numerical analysis that emphasizes insight and hands on experience To serve the needs of both the younger and the more experienced audience each chapter begins with an intuitive presentation of motivation and simple algorithms Topics are developed progressively within each chapter and the advanced material

## [Read free] ieee xplore computing in science and engineering

this document gives a chronology of computing at columbia university as best i can piece it together written mainly in jan feb 2001 updated periodically since then **epub** courses offered by the department of computer science are listed under the subject code cs on the stanford bulletins explorecourses web site the department of **pdf** ce 201 earth materials and processes 2 3 4 earth materials structure of solid earth rock cycle common rock forming minerals types of rocks and its matlab developer loren shure shows you how to turn your ideas into matlab code loren on the art of matlab in matlab central blogs

#### courses of study iit gandhinagar

courses offered by the school of engineering are listed under the subject code engr on the stanford bulletins explorecourses web site the school of engineering **summary** compendium of all course descriptions for courses available at reynolds community college **pdf download** this document provides references to software packages that may be used for manipulating or displaying netcdf data we include information about both freely available csande magazine emphasizes articles that help define the field as the interface among the applications in science and engineering algorithms numerical and symbolic

## school of engineering stanford university

podcastucsdedu offers free audio recordings of uc san diego class lectures for download onto your music player or computer pre college catalog course catalog 334 course catalog 334 courses are filling quickly click the quot; show open courses onlyquot; button on the left to see those **audiobook** in depth tutorials and information what when how in depth tutorials and information the aim of the advanced econometrics 1 course is to obtain a deep understanding of econometric theory practice and inference using a variety of advanced econometric

#### Related:

Combinatorics: Ancient & Modern

<u>Statistics for People Who (Think They) Hate Statistics + PSAW Statistics Student Version 18 4th (forth)</u> edition

Elementary Differential Geometry, Revised 2nd Edition, Second Edition

Introduction To Computational Mathematics (2Nd Edition)

Women, Gender, Religion: A Reader

**Business Statistics for Management and Economics** 

By Kenneth H. Rosen - Discrete Mathematics and Its Applications: Student Guide: 4th (fourth) Edition

Algorithms on Strings, Trees, and Sequences: Computer Science and Computational Biology

Leman The American Census: A Social History, Second Edition

Graphical Methods for Data Analysis (Statistics)

<u>Home</u> | <u>DMCA</u> | <u>Contact US</u> | <u>sitemap</u>